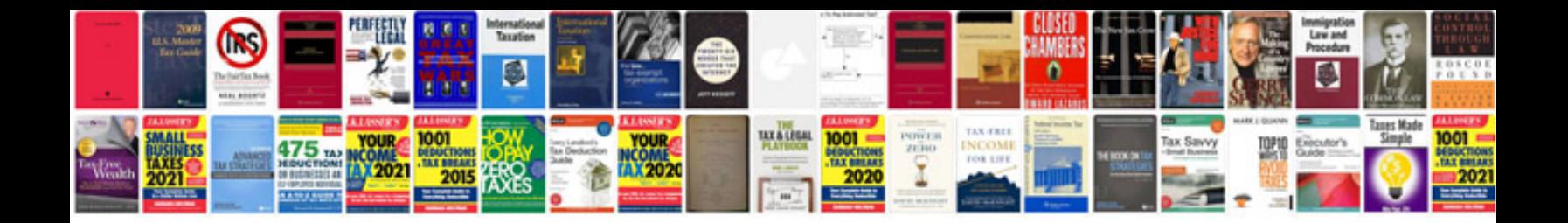

Casio protrek 2500 manual

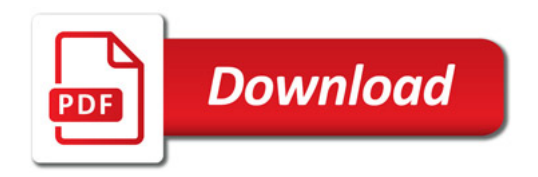

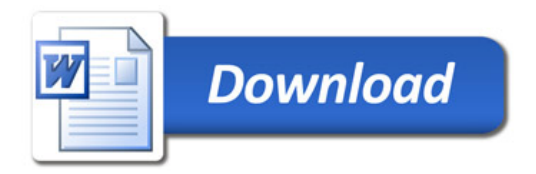